## **Other**

- [How to connect NPN Sensor to TTL input of control board with optocouple](http://docs.pv-automation.com/other/npn-sensor-to-ttl-input)
- [SMD Resistor codes](http://docs.pv-automation.com/other/smd_resistor_codes)
- [Working with AJAN CAM software](http://docs.pv-automation.com/other/importing-essi-files)

## [TR-SUPPORT](http://docs.pv-automation.com/tr-support)

From: <http://docs.pv-automation.com/>- **myCNC Online Documentation**

Permanent link: **<http://docs.pv-automation.com/other?rev=1559238915>**

Last update: **2019/05/30 13:55**

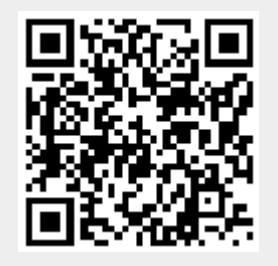